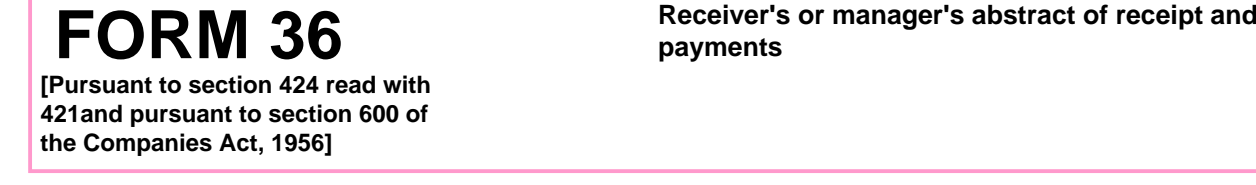

## **Note - All fields marked in \* are to be mandatorily filled.**

1(a). \*Corporate identity number (CIN) or foreign company registration number of company

Pre-Fill

- (b). Global location number (GLN) of company
- (b). Address of the registered office or of the principal place of business in India of the company 2(a). Name of the company

## 3. Particulars of receiver or manager

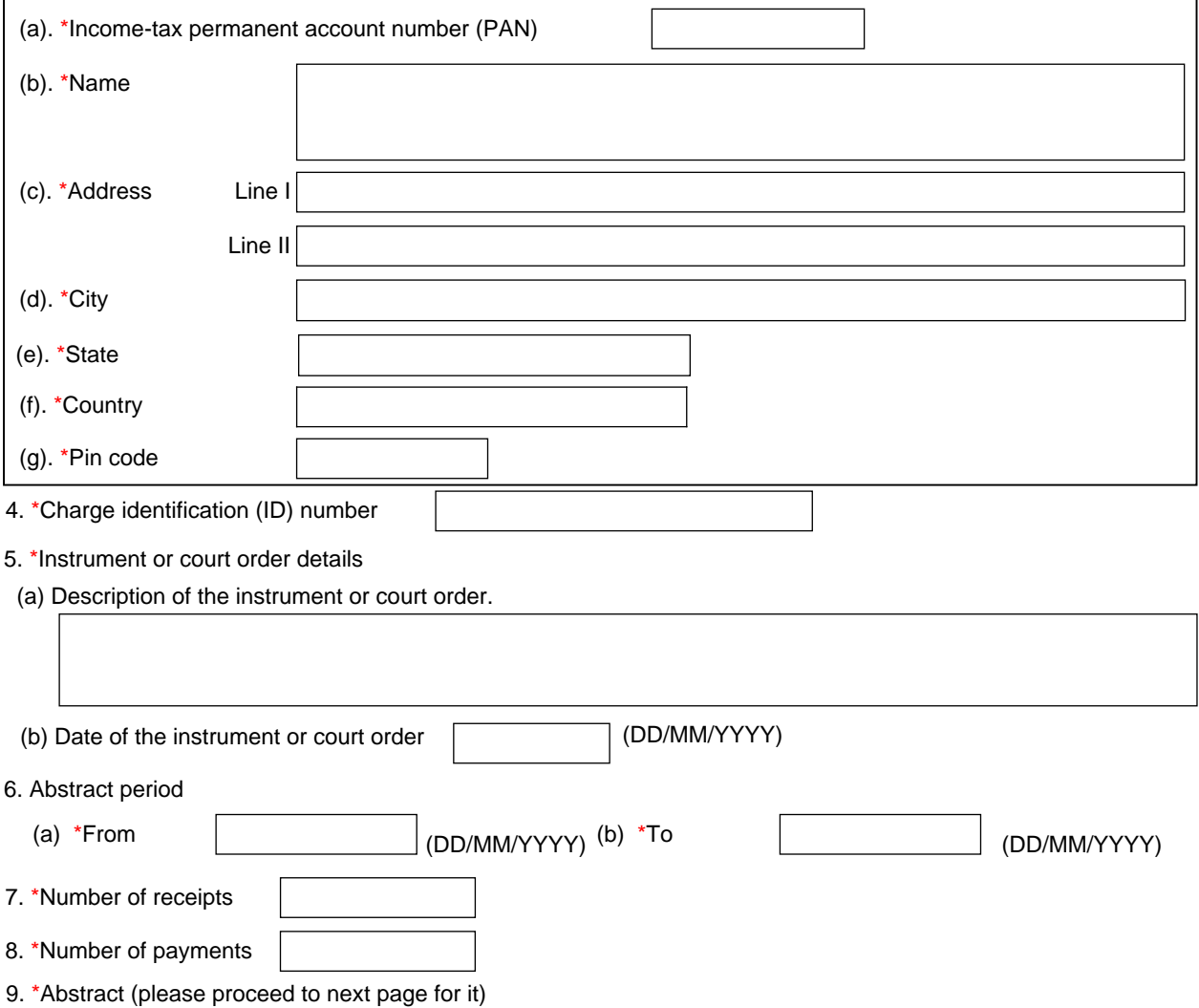

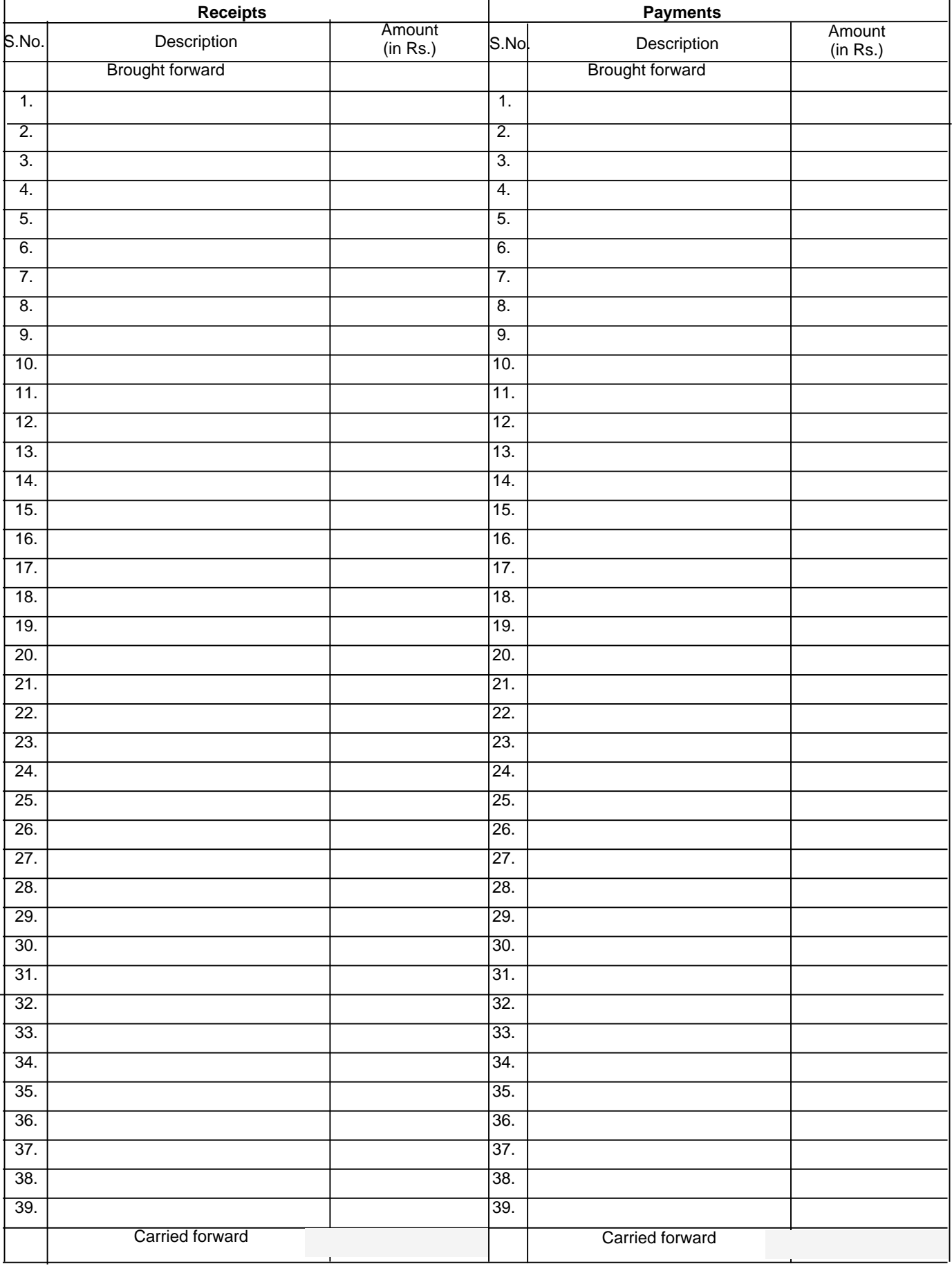

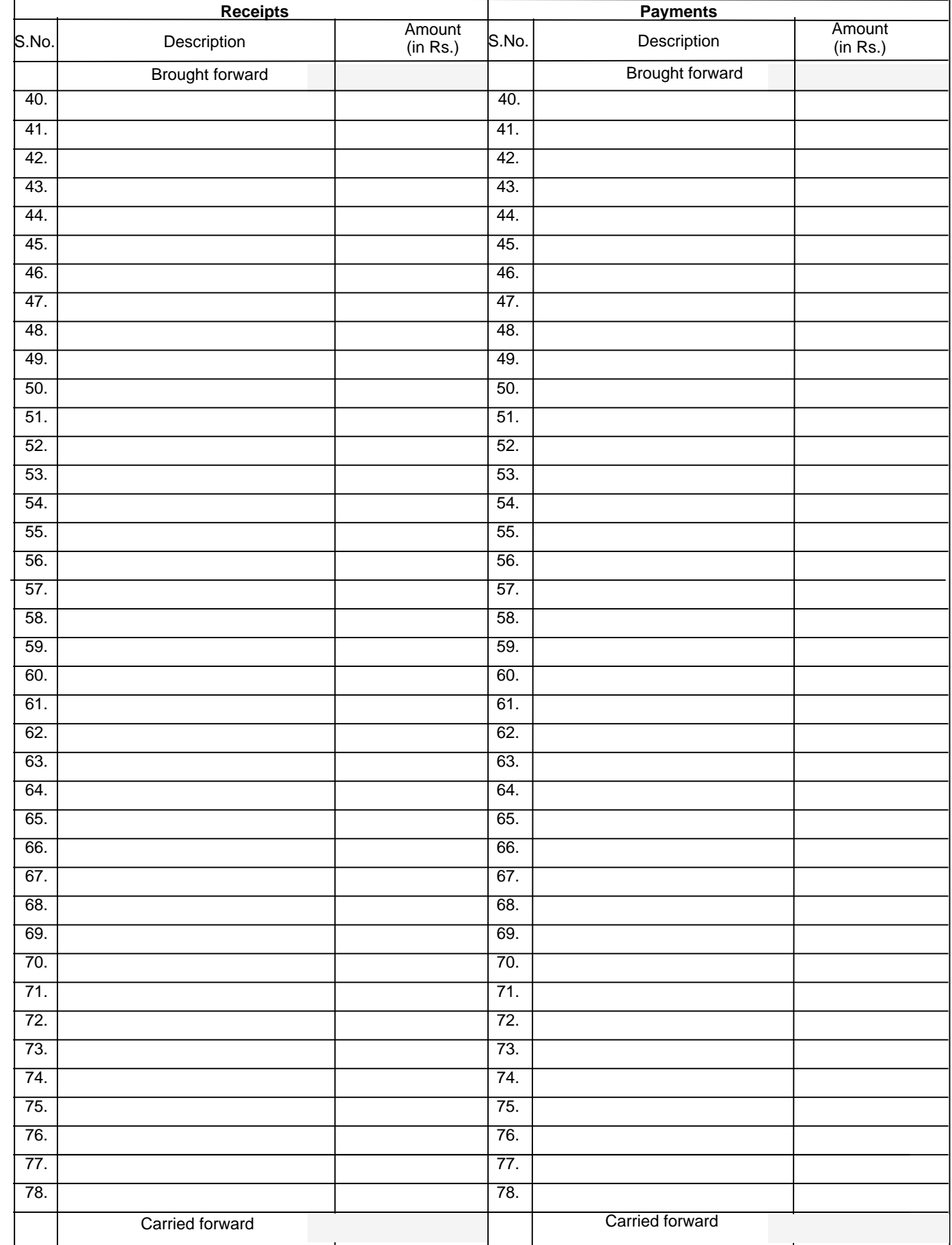

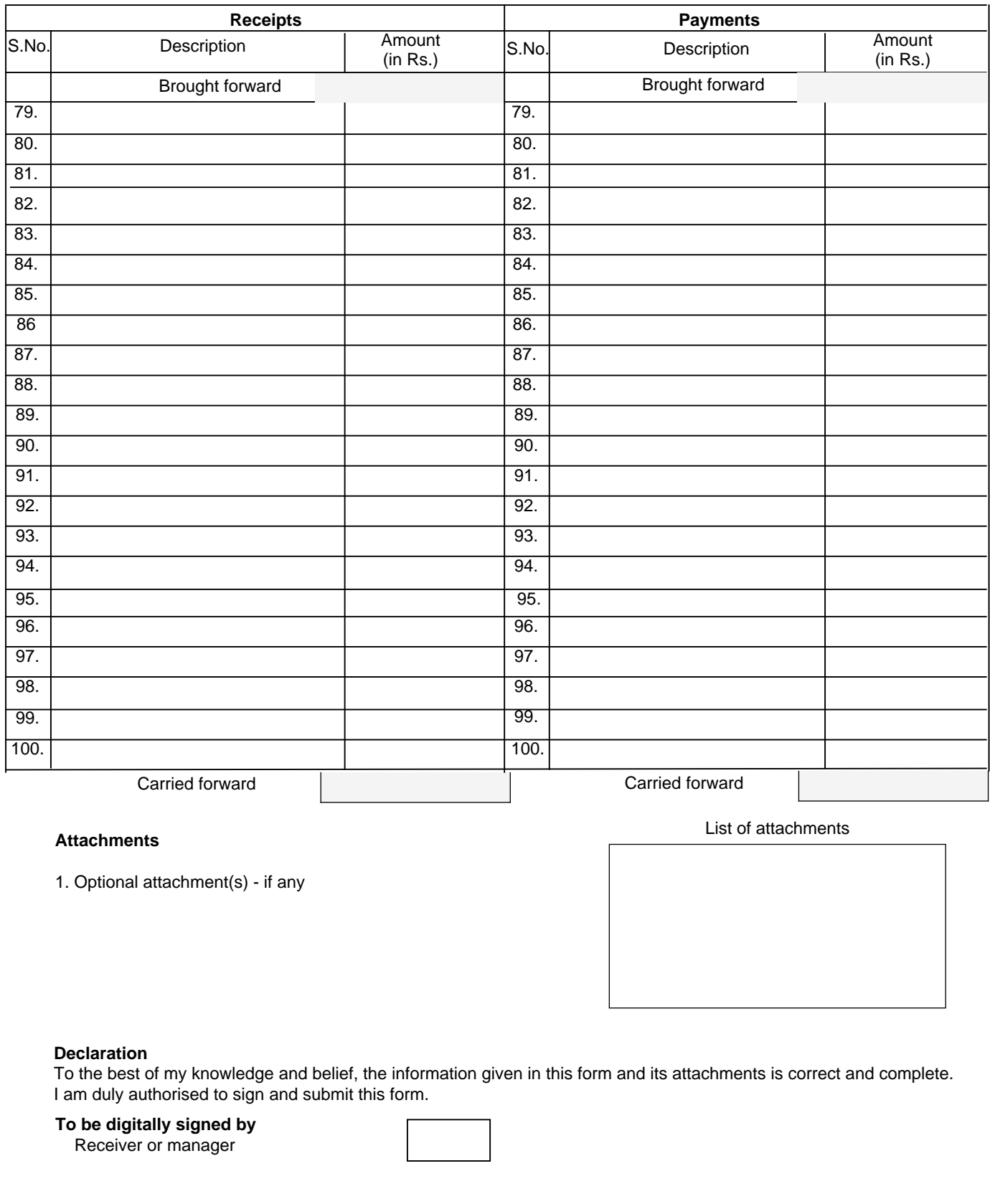

## **Declaration**

To the best of my knowledge and belief, the information given in this form and its attachments is correct and complete. I am duly authorised to sign and submit this form.

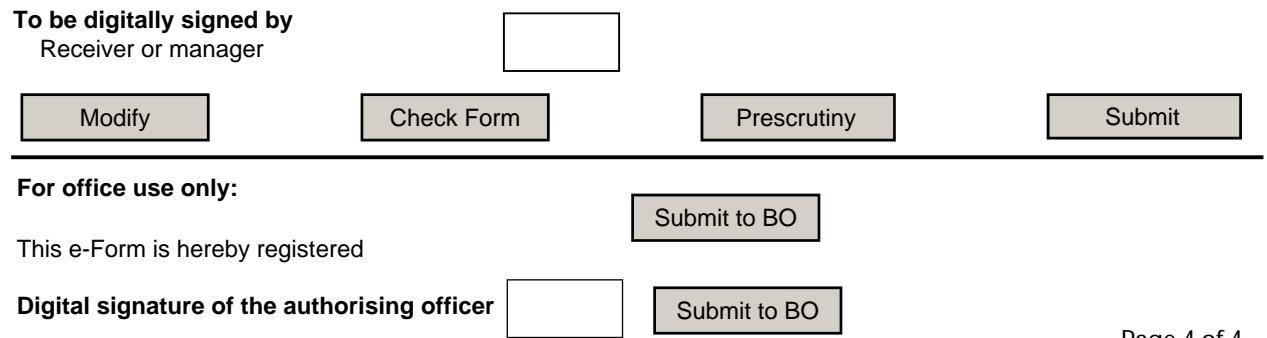